Universität Rostock Stand: Februar 2024 Zentrale Universitätsverwaltung Akademische Selbstverwaltung (S44) Promotionen und Habilitationen – 2. Etage - R 227 Universitätsplatz 1 18055 Rostock

telefonische Rückfragen: +49 (0) 381 498 - 1206 E-Mail: promotion.habilitation@uni-rostock.de

# **M e r k b l a t t**

#### **zur Einreichung eines Promotionsverfahrens an der Wirtschafts- und Sozialwissenschaftlichen Fakultät**

#### **0.1 Hinweise für die Erstellung von wissenschaftlichen Arbeiten**

Für die Erstellung von wissenschaftlichen Arbeiten unter formalem Aspekt empfehlen wir Ihnen folgende in der Universitätsbibliothek vorhandene Literatur

Hinweis: Für den Abruf der Ebooks über die angegebenen Links müssen Sie im Uni-Netz angemeldet sein.

**Schreib- und Gestaltungsregeln für die Text- und Informationsverarbeitung. Unkommentierte Ausgabe der DIN 5008:**2020 im Sonderdruckformat (2020). 6. Auflage. Berlin: Beuth Verlag (Beuth publishing DIN).

**Print** : Campusbibl. Innenstadt, Fachbibl. Bildung, Geschichte, Altertum, Signatur: AK 39580 S378(6) Patent- und Normenzentrum, Signatur: AK 39580 S378(6)

**Andermann, Ulrich; Drees, Martin; Grätz, Frank (2006): Duden. Wie verfasst man wissenschaftliche Arbeiten? ;** [ein Leitfaden für das Studium und die Promotion. 3., völlig neu erarb. Aufl., [Nachdr.]. Mannheim: Dudenverl.

**Print** : Campusbibl. Südstadt, Signatur: AK 39580 P744(3) Campusbibl. Innenstadt, Fachbibl. Bildung, Geschichte, Altertum, Signatur: AK 39580 P744(3)

**Franck, Norbert (2019): Handbuch Wissenschaftliches Schreiben**. Eine Anleitung von A bis Z. 1. Auflage. Stuttgart: UTB.

**Online**:

<https://www.utb-studi-e-book.de/9783838551081>

**Print** : Campusbibl. Südstadt, Signatur:AK 39580 F822

Campusbibl. Innenstadt, Fachbibl. Bildung, Geschichte, Altertum, Signatur: AK 39580 F822

**Freund, Uwe (2019): Korrekt schreiben nach DIN 5008 für Dummies**. 1. Auflage. Weinheim: Wiley-VCH **Print** : Campusbibl. Südstadt, Signatur AK 39500 F889

Campusbibl. Innenstadt, Fachbibl. Bildung, Geschichte, Altertum, Signatur AK 39500 F889

**Jele, Harald (2021): Richtig zitieren**. 4., erweiterte und überarbeitete Auflage. Stuttgart: Kohlhammer.

**Print** : Campusbibl. Südstadt, Signatur AK 39580 J48(4) Campusbibl. Innenstadt, Fachbibl. Bildung, Geschichte, Altertum, Signatur AK 39580 J48(4)

## **Karmasin, Matthias; Ribing, Rainer (2017): Die Gestaltung wissenschaftlicher Arbeiten. Ein Leitfaden**

für Facharbeit/VWA, Seminararbeiten, Bachelor-, Master-, Magister- und Diplomarbeiten sowie Dissertationen. 9., überarbeitete und aktualisierte Auflage. Wien, Stuttgart: facultas; UTB GmbH **Online** (10. Aufl.)

<https://www.utb-studi-e-book.de/9783838553139>

**Print**: Campusbibl. Südstadt, (2014), Signatur: AK 39580 K18(8) Campusbibl. Innenstadt, Fachbibl. Bildung, Geschichte, Altertum, (2017) Signatur: AK 39580 K18(9)

**Klein, Andrea (2020): Wissenschaftliche Arbeiten schreiben. Praktischer Leitfaden mit über 100 Software-Tipps**[. 2. Auflage. Frechen: mitp.](http://www.content-select.com/index.php?id=bib_view&ean=9783958459755)

**nur Online:**

[http://www.content-select.com/index.php?id=bib\\_view&ean=9783958459755](http://www.content-select.com/index.php?id=bib_view&ean=9783958459755)

**Mathea, Siegfried; Schulz, Gundula (2020): Kommentar zur DIN 5008:2020.** Mit den wichtigsten Fragen und Antworten zu den Schreib- und Gestaltungsregeln. 1. Auflage. Berlin: Beuth (Beuth Kommentar). **Print:** Patent- und Normenzentrum, Signatur: AK 39580 M426

# **Prexl, Lydia (2019): Mit digitalen Quellen arbeiten. Richtig zitieren aus Daten-**

**banken, E-Books, YouTube & Co. 3**., aktualisierte und überarbeitete Auflage. Paderborn: Ferdinand Schöningh (utb Schlüsselkompetenzen).

**Online**

<https://www.utb-studi-e-book.de/9783838550725>

**Print**: Campusbibl. Innenstadt, Fachbibl. Bildung, Geschichte, Altertum (2019), Signatur: AK 39950 P944(3) Campusbibl. Südstadt (2016), Signatur: AK 39950 P944(2)

# **Sandberg, Berit (2017): Wissenschaftliches Arbeiten von Abbildung bis Zitat. Lehr- und Übungsbuch**

für Bachelor, Master und Promotion. 3., durchgesehene und erweiterte Auflage. Berlin, Boston: De Gruyter Olden[bourg \(De Gruyter Studium\).](https://www.degruyter.com/viewbooktoc/product/456172)

**Online**

<https://www.degruyter.com/viewbooktoc/product/456172>

**Print** Campusbibl. Südstadt, Signatur: AK 39540 S213(3)

Campusbibl. Innenstadt, Fachbibl. Bildung, Geschichte, Altertum, Signatur: AK 39540 S213(3)

#### **Träger, Thomas (2018): Zitieren 2.0. Elektronische Quellen und Projektmaterialien richtig zitieren**. 2., überarbeitete und erweiterte Auflage. München: Verlag Franz Vahlen.

**Print**: PNZ (2019), Signatur: AK 39950 T764(2)

Campusbibl. Südstadt, Signatur: (2016) AK 39950 T764

Campusbibl. Innenstadt, Fachbibl. Bildung, Geschichte, Altertum (2016), Signatur: AK 39950 T764

Wir empfehlen Ihnen die Einsicht der unten aufgeführten DIN-Normen, die Sie über die Datenbank Perinorm Online einsehen und zum eigenen wissenschaftlichen Gebrauch ausdrucken und speichern können (Hinweis: Das Ausdrucken und Speichern der Volltexte ist nur Angehörigen und Studenten der Universität Rostock, Lehrbeauftragten sowie Gastdozenten zum eigenen wissenschaftlichen Gebrauch erlaubt)

Bei Fragen wenden Sie sich bitte an das Patent- und Normenzentrum in der Parkstraße 6 Tel. +49 (0) 381 498 - 8674

E-Mail: [normen@uni-rostock.de](mailto:normen@uni-rostock.de)

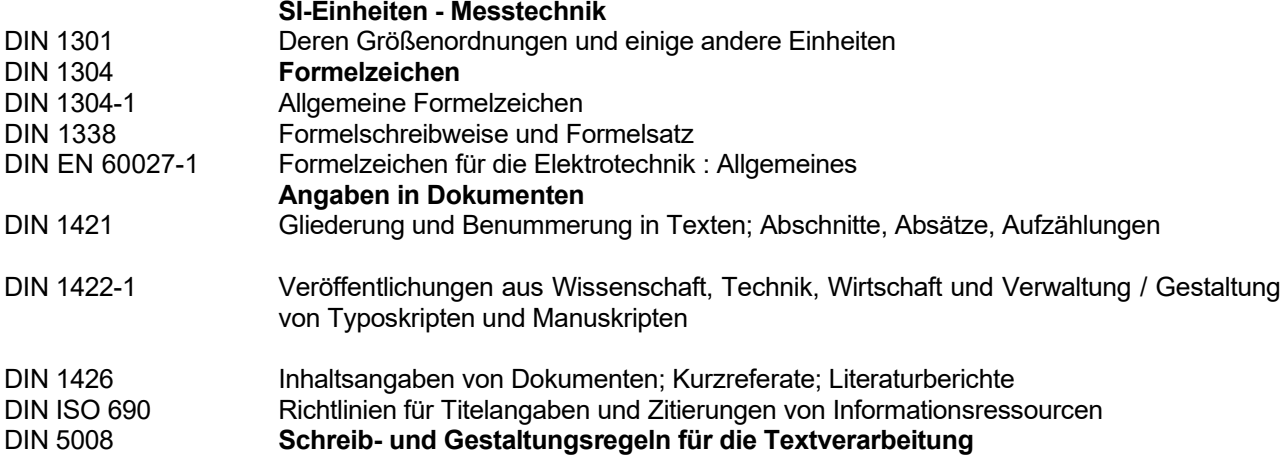

# **Weitere Literaturquellen und Links:**

**Ebel, Hans F.; Bliefert, Claus (2011): Bachelor-, Master- und Doktorarbeit. Anleitungen für den naturwissenschaftlich-technischen Nachwuchs**. 4., aktualisierte Aufl., Nachdr. Weinheim: Wiley-VCH. **Prin**t: Campusbibl. Südstadt, Signatur: AK 39580 E15(4)

**Hien, Katharina; Rümpler, Steffen (2008): Grafische Gestaltung in Naturwissenschaften und Medizin**. Wissenschaftliche Informationen vermitteln und präsentieren. Berlin: Spektrum Akad. Verl.

**Print**: Campusbibl. Südstadt, Signatur: TB 1024 H633

**Hirsch-Weber, Andreas; Scherer, Stefan (2016): Wissenschaftliches Schreiben und Abschlussarbeit in Natur- und Ingenieurwissenschaften**. Grundlagen - Praxisbeispiele - Übungen. 1. Aufl. Stuttgart: UTB GmbH; Ulmer (UTB, 4450).

Online:

<http://www.utb-studi-e-book.de/9783838544502>

Print: Campusbibl. Südstadt, Signatur: AK 39580 H669

**Kornmeier, Martin: [Wissenschaftlich schreiben leicht gemacht](http://opac.lbs-rostock.gbv.de/DB=1/SET=4/TTL=1/MAT=/NOMAT=T/CLK?IKT=12&TRM=85672260X)**. - Bern: Haupt Verlag [2018 – 8.Aufl.] **Online** <https://www.utb-studi-e-book.de/9783838550848>

**Print** : Campusbibl. Südstadt (7.Aufl. 2016) AK 39580 K84(7) Campusbibl. Innenstadt, Fachbibl. Bildung, Geschichte, Altertum (7.Aufl. 016) AK 39580 K84(7)

# **0.2 Erfassung von Doktorand\*innen und Mitgliedschaft in der Graduiertenakademie**

Alle Doktorandinnen und Doktoranden müssen sich nach dem Erhalt der Betreuungszusage als Doktorand in der Universität Rostock erfassen lassen.

Hierzu ist das Formular in Deutsch ["Erfassung von Doktorandinnen und Doktoranden"](https://www.uni-rostock.de/storages/uni-rostock/UniHome/Forschung/Nachwuchsfoerderung/Promotion/Verfahrensweg_Promotion/Formular_Erfassung_Promotion_Deutsch.pdf) oder in Englisch ["Registration of Doctoral Candidates"](https://www.uni-rostock.de/storages/uni-rostock/UniHome/Forschung/Nachwuchsfoerderung/Promotion/Verfahrensweg_Promotion/Formular_Erfassung_Promotion_Englisch.pdf) auszufüllen und per E-Mail an die Graduiertenakademie [\(grada@uni](mailto:grada@uni-rostock.de)[rostock.de\)](mailto:grada@uni-rostock.de) zu senden.

Wir empfehlen Ihnen zudem eine kostenlose Mitgliedschaft in der Graduiertenakademie. Alle Vorteile und Fördermöglichkeiten sowie den Mitgliedsantrag finden Sie unter

**<https://www.uni-rostock.de/forschung/nachwuchsfoerderung/graduiertenakademie/>**

# **1. Eröffnung des Promotionsverfahrens**

## **Vorbemerkung:**

*Parallel zum Versand der Unterlagen an die Zentrale Promotionsstelle teilen Sie dem Dekanat der WSF per E-Mail [\(promotionen.wsf@uni-rostock.de\)](mailto:promotionen.wsf@uni-rostock.de) folgende Daten mit:* 

• *Titel der Dissertation und die vorgeschlagenen Gutachter.* 

Zur Eröffnung des Promotionsverfahrens sind in der Promotionsstelle gemäß der **Promotionsordnung der Wirtschafts- und Sozialwissenschaftlichen Fakultät der Universität Rostock** folgende Unterlagen per Post**\***  einzureichen:

**1.1 ein formloser Antrag auf Durchführung des Promotionsverfahrens schriftlich an die Dekanin / den Dekan unter Angabe und des Promotionsgebietes;**

## **1.2 Antragsformular auf Eröffnung des Promotionsverfahrens;**

Das zur Antragstellung zu benutzende Formular ist unter

<https://www.uni-rostock.de/forschung/nachwuchsfoerderung/karrierewege/promotion/wege-zur-promotion/>

zu finden, kann heruntergeladen und ausgefüllt werden.

#### **1.3 drei Exemplare der Dissertation (Hard- oder Softcover-Bindung; keine Ringbindung);**

Für die mit dem Antrag abzugebenden Exemplaren der Dissertation gelten folgende Festlegungen:

- In den Exemplaren ist nach den Teilen der Arbeit eine Eidesstattliche Erklärung (s. Anlage 1 der Promotionsordnung) mit einzubinden.
- Im Falle einer Dissertation, in den Teilen gemeinsam mit anderen Autorinnen oder Autoren verfasst worden sind, eine Erklärung gemäß § 8 Abs. 3 Satz 6, die ebenfalls in die Dissertation einzubinden ist.
- Weitere Exemplare müssen nachgeliefert werden, wenn weitere Gutachter / Gutachterinnen bestellt werden.
- Gutachter / Gutachterinnen werden noch nicht eingetragen (ihre Benennung erfolgt erst bei der Eröffnung des Verfahrens).
- Die Dissertation ist in deutscher oder englischer Sprache abzufassen. Über die Zulassung von Dissertationen in einer anderen Sprache entscheidet der Fakultätsrat, in der Regel zum Zeitpunkt der Annahme der Kandidatin/des Kandidaten.
- **1.4 ein in der Regel deutsch abgefasster Lebenslauf mit Unterschrift, der insbesondere über den Bildungsgang informiert;**
- **1.5 eine beglaubigte Kopie der Urkunde über die Hochschulzugangsberechtigung (Abitur);**
- **\*** Universität Rostock Zentrale Universitätsverwaltung – Poststelle z. Hd. Zentrale Promotions- und Habilitationsstelle Schwaansche Str. 2 18055 Rostock
- **1.6 eine beglaubigte Kopie der Urkunde des Hochschulabschlusses (Diplom, Magister, Master bzw. ein als gleichwertiger geltender Grad);**
- **1.7 eine Liste der bisherigen Veröffentlichungen;**
- **1.8 ein amtliches Führungszeugnis** (nicht älter als drei Monate)**, wenn sie nicht im öffentlichen Dienst stehn;**
- **1.9 eine digitale Version der Dissertation in einem gängigen Dateiformat (MS-Word, PDF) auf einer CD-ROM, DVD;**
- **1.10 eine kurze Zusammenfassung der Dissertation;**

Die Unterlagen gemäß Punkte 1.1, 1.2, 1.4 - 1.10 sind zusammengefasst **im Schnellhefter** abzugeben.

Über die Eröffnung bzw. Nichteröffnung des Verfahrens wird die Kandidatin / der Kandidat informiert.

## **2. Promotionsgebiete der Wirtschafts- und Sozialwissenschaftlichen Fakultät**

Betriebswirtschaftslehre

Demographie

Politikwissenschaft

Sozial- und Wirtschaftsstatistik

Soziologie

Volkswirtschaftslehre

Wirtschafts-, Arbeits- und Organisationspsychologie

Wirtschaftsinformatik

Wirtschaftsingenieurwesen

Wirtschaftspädagogik

(Titel der Arbeit)

#### **Dissertation**

zur

Erlangung des akademischen Grades

doctor rerum politicarum (Dr. rer. pol.)

der Wirtschafts- und Sozialwissenschaftlichen Fakultät

der Universität Rostock

vorgelegt von

(Vorname, Name), geb. am (Geburtsdatum) in (Geburtsort)

aus (Wohnort)

Rostock, (Datum)

# **4. Abgabe der Pflichtexemplare in der Universitätsbibliothek nach der Verleihung**

Für die Veröffentlichung und Abgabe von Pflichtexemplaren im Rahmen von Promotions- und Habilitationsverfahren gilt die Pflichtexemplarordnung der Universität Rostock

#### **Wichtiger Hinweis:**

"Der Universitätsbibliothek Rostock sind innerhalb von vier Wochen nach Beschluss des Fakultätsrates über die Verleihung der Promotion oder der Habilitation bei einer Veröffentlichung der Arbeit ohne Verlags- oder Zeitschriftenpublikation die ausgewählte Anzahl von Pflichtexemplaren unentgeltlich zu übergeben." (§ 2 Absatz 1)

Die Optionen zur Veröffentlichung und Abgabe sind auf folgender Webseite

# **<http://rosdok.uni-rostock.de/site/publish/disshab>**

ausführlich beschrieben. Bitte rufen Sie das Online-Abgabeformular für die gewählte Option auf und folgen dem dort angegebenen Verfahren.

Über die Abgabe der Pflichtexemplare erstellt die Hochschulschriftenstelle nach Prüfung auf Vollständigkeit und Korrektheit hin eine Empfangsbestätigung und leitet diese an die Zentrale Universitätsverwaltung (Akademische Selbstverwaltung (S44) – Promotionen und Habilitationen) weiter.